# Diseño Modular Top-Down

Pasar arreglos

M.C. YOLANDA MOYAO MARTÍNEZ

#### Consideraciones para arreglos

- 1. Los arreglos de cualquier tipo al ser enviados como parámetros, por definición estos se pasan por referencia.
- 2. En el llamado de un módulo, cuando se envía un arreglo como parámetro, se omite la palabra reservada dir y solo se envía el nombre del arreglo.
- 3. En la definición de un módulo, cuando se recibe un arreglo como argumento, solo se agregan [].

#### Consideraciones para variables

- 1. En el llamado de un módulo, cuando se envía una sola variable como parámetro, no se omite la palabra reservada dir.
- 2. En la definición de un módulo, cuando se recibe una sola variable como argumento, no se omite la palabra reservada var.

### Sintaxis para pasar arreglos

Definición

tipo nombre(tipo: d1[])

Llamado

#### $nomvar \leftarrow nombre_módlol(d1)$

Coment: d1 es un arreglo, por ejemplo

d1[20]: Entero

# Ejemplo: Pasar una cadena

Principal() Inicio Variables: Caracter: nif[10] cadena(Caracter: cad[]) nif[] $\leftarrow$  "hoy" cadena(nif) EscribirC(nif) Regresa() Fin\_Principal

cadena(Caracter: cad[]) Inicio Variables: i: Entero  $Para(i \leq 1 \text{ hasta } i \leq Leno(Ccad) \text{Incremento } 1)$ cad[i]  $\leftarrow$  'H' Fin\_Para Regresa() Fin cadena

## Prueba de escritorio

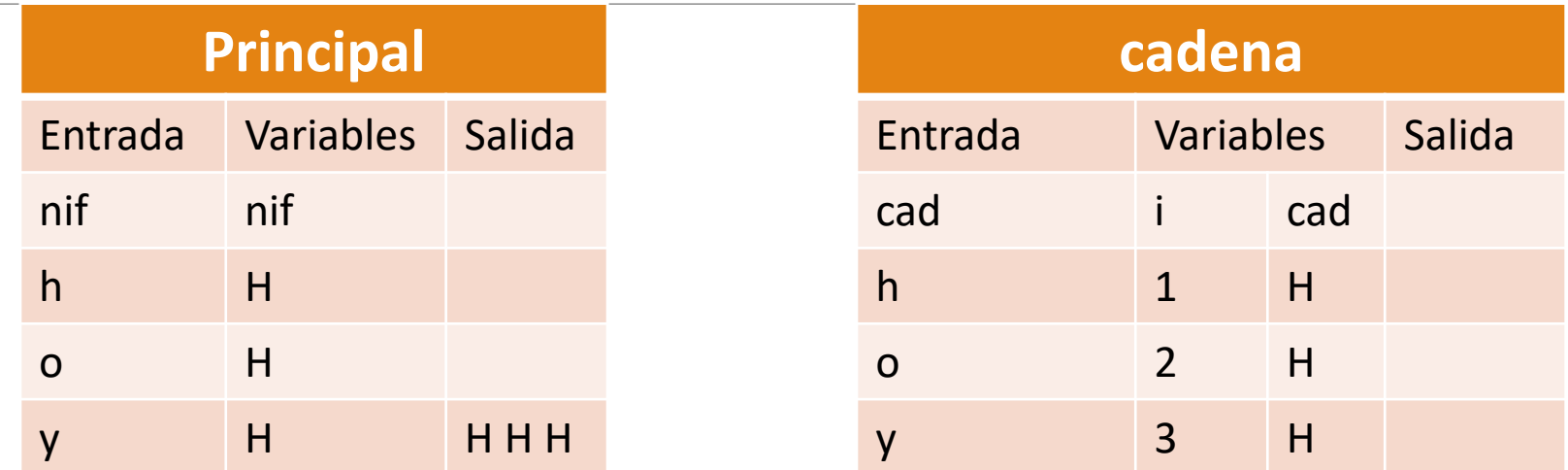

A cada iteración de i se va modificando el valor que almacena el arreglo nif

# Ejemplo: Pasar vector

vec(Entero: num[] , Entero: tam) Inicio Variables Entero: i Para( $i \leftarrow 1$  Hasta tam Incremento 1)  $num[i] \leftarrow num[i] * 2$ Fin\_Para Regresa() Principal () Inicio Variables Entero: p,  $n[]{\leftarrow} \{1,2,7,8,9\}$  $vec(n,5)$ Para( $p \leftarrow 1$  Hasta 5 Incremento 1) Escribir("los números son",n[p]) Fin\_Para Regresa() Fin\_Principal

Fin\_vec

## Prueba de escritorio

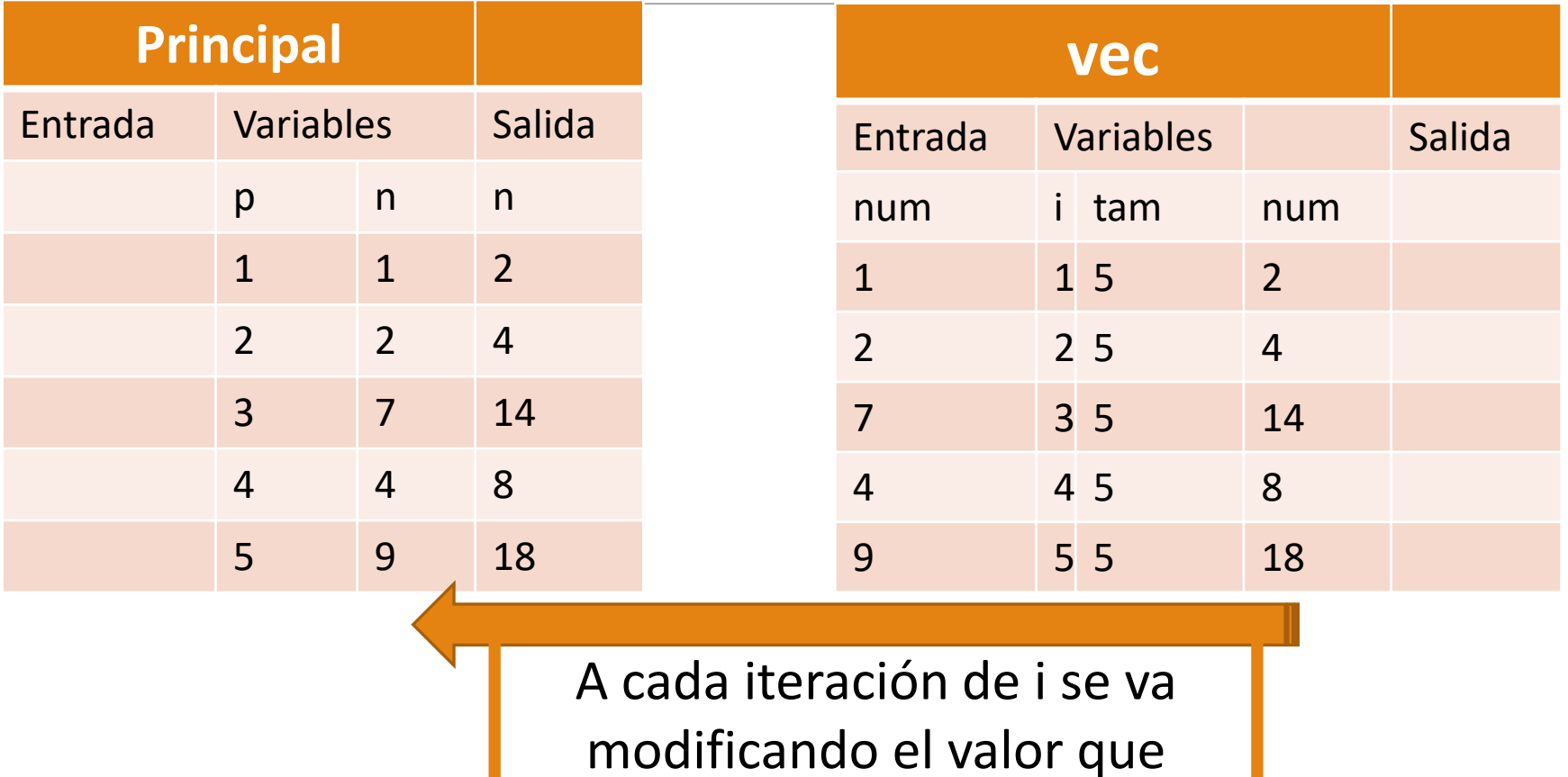

almacena el arreglo n

#### Ejemplo: Pasar arreglo registros Principal ()

Tipo Registro dato = nombre[10]: Caracter

clave: Entero

stock: Entero

ConsumoAnualSem[12][4]:

Entero

Fin\_Registro

Inicio Variables np, cant, mv, mes, sem: Entero productos[100]: dato , prod[10][20]: Entero Entero Ventas(productos[]: dato, cant: Entero, p[][20])

Leer(cant) Para (np  $\leftarrow$  1 hasta cant, incremento 1) LeerC (productos[np].nombre) Leer (productos[np].clave) Leer (productos[np].stock) Para (mes  $\leftarrow$  1 hasta 12, incremento 1) Para (sem  $\leftarrow$  1 hasta 4, incremento 1) Leer (productos[np]. ConsumoAnualSem[mes][sem]) Fin\_Para Fin\_Para Fin\_Para  $mv \leftarrow$  Ventas(productos, cant, prod) Regresa() Fin\_Principal

```
Entero Ventas(productos[]: datos, cant: Entero, prod[][20]) 
  Inicio
     Variables: np, PosMenosVendido, MenosVendido: Entero
     MenosVendido \leftarrow 0
     PosMenosVendido \leftarrow 1
     Para (np \leftarrow 1 hasta cant, incremento 1)
        Si (productos[np]. ConsumoAnualSem[10][3] > MenosVendido) AND (productos[np].stock>100
          MenosVendido \leftarrow productos[np]. ConsumoAnualSem[10][3]
          PosMenosVendido \leftarrow np
        Fin_Si
     Fin_Para
     Regresa(PosMenosVendido)
Fin_Ventas
```
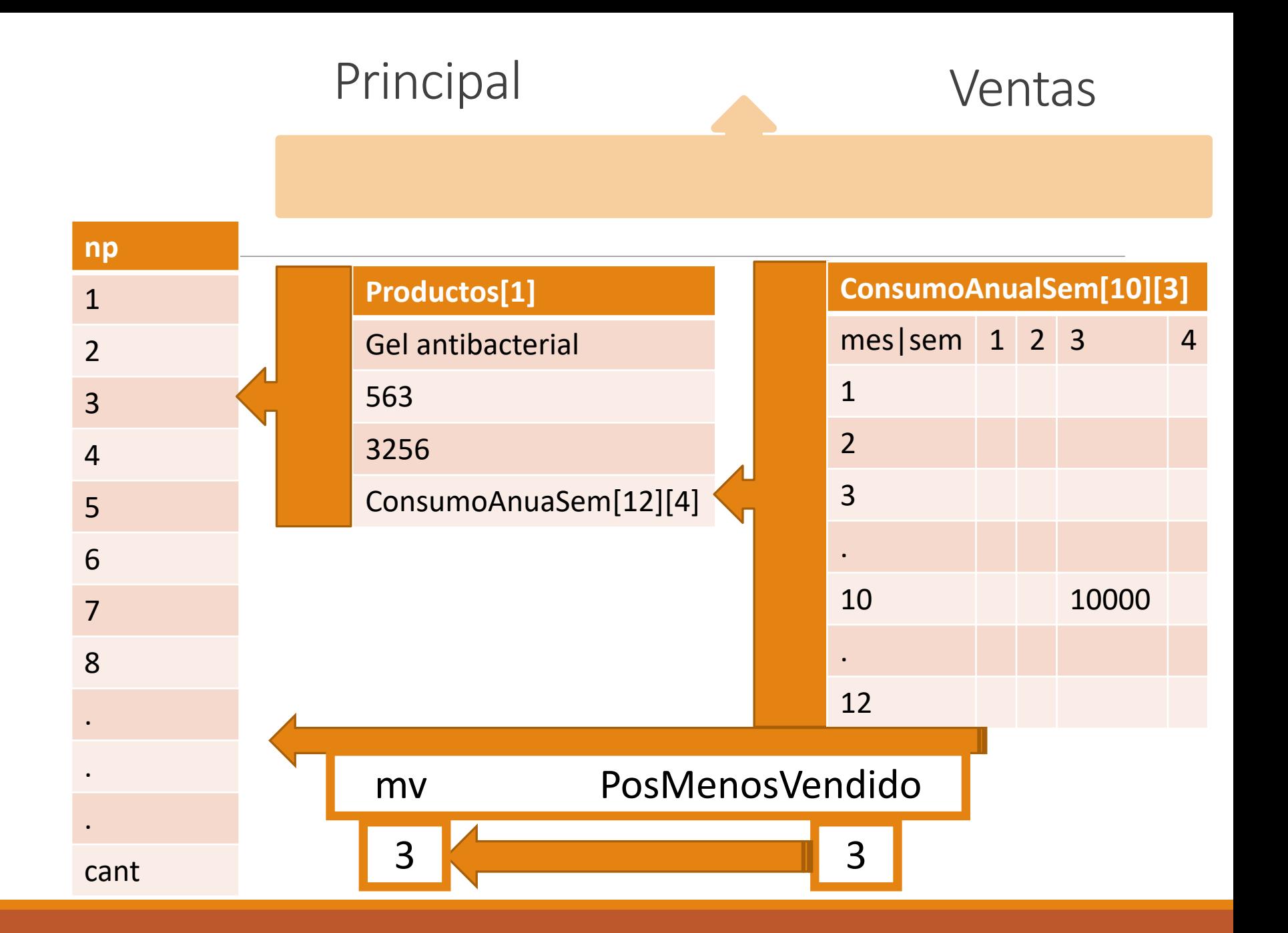

#### Práctica

Principal() Inicio Variables: Entero: f, num[50], ele,  $s \leftarrow 0$ , cuantos Leer(cuantos) Para (ele $\leftarrow$ 1 Hasta cuantos Incremento 1) Leer(num[ele]) Fin\_Para  $f \leftarrow$  Facto(num, cuantos, dir s) Escribir ("Los resultados son:" f, "y" s) Regresa() Fin\_Principal Entero Facto(Entero: num[], Entero: can, Entero var sufac) Inicio Variables: Entero: cual, fac, t Para (cual $\leftarrow$ 1 Hasta can Incremento 1) fac $\leftarrow$ 1  $t$   $\leftarrow$  num[cual] Mientras(t >1) fac=fac\*t  $t \leftarrow t-1$ Fin\_Mientras var sufac $\leftarrow$ var sufac+fac Fin\_Para Regresa(fac) Fin\_Facto

#### Preguntas

1. ¿Qué hace el algoritmo? 2. ¿Qué parámetros son pasados por referencia? 1. ¿Qué valores imprime? sí cuantos tiene el valor 5 num tiene 2 5 7 4 3

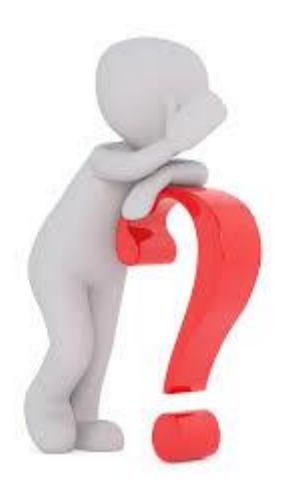

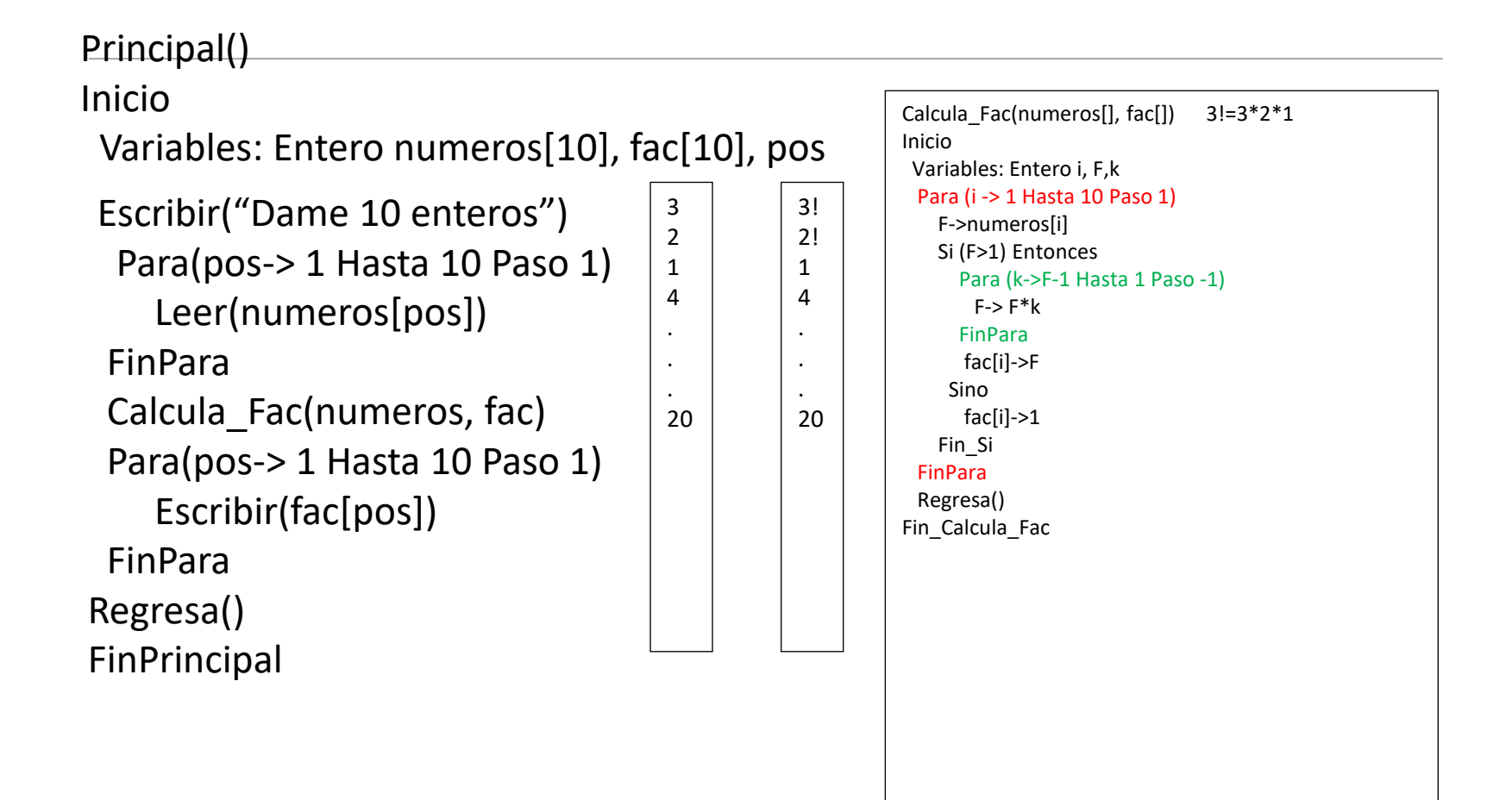